### AutoCAD Crack Free

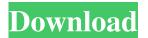

#### AutoCAD X64

What makes AutoCAD Cracked Version so special? At the time AutoCAD Cracked Accounts was introduced in 1982, many companies were on their way to totally renovating their industrial drawing and design process. Large CAD systems were being integrated and all new designs were becoming more and more complicated. Traditionally, companies would do their drafting in a general layout using drawing board and then would manually type in detail by hand into the drawing. In recent times, drafting has become more and more sophisticated using non-manual techniques such as computeraided design (CAD). CAD is used to specify an object, like a door handle for example, before it is created manually in a plan view and in a threedimensional (3D) view. In a previous article we have already given a comprehensive explanation of what AutoCAD Full Crack is and how it works. Now we will give a step by step guide on how to use the software to get you started. If you want to create your first AutoCAD drawing, go to the start menu and select "AutoCAD." On the first screen you can choose "New" or "Open" from the list. In this article we will explain how to make a simple drawing by using the "Open" option. When you click on the "Open" icon the following window will appear. In this article we will explain step by step how to create a line drawing in AutoCAD. To create a simple line drawing in AutoCAD you can follow the steps given below: Go to the start menu. Select "AutoCAD." Click on the "Open" icon. A new window will appear. It has the same basic layout as the one that appeared when you

opened AutoCAD for the first time. In the "Open" window the type of drawing and the shape of the drawing are specified. We will create a simple line drawing as follows: On the left side of the "Open" window, there are two check boxes. One is used to change the background color. The other is used to change the properties of the window. Once you are satisfied with the settings, click on the "OK" button. If you want to specify the font, colour and the line thickness for the line, go to "View" on the menu bar and then "Tabs." The "View" submenu is also used to set other preferences such as the screen size, the position of

# **AutoCAD Crack+ Torrent (Activation Code) (April-2022)**

Standalone applications AutoCAD LT is a free version of AutoCAD. Unlike the full version, it is limited to one drawing at a time. Instead of menus, a set of tools is available. This includes support for picture or BMP files. AutoCAD LT comes with additional features including text, Boolean operations and editing of drawings. AutoCAD Map is a map drawing program which uses the functionality of AutoCAD. The main difference between the regular AutoCAD and AutoCAD Map is that maps are stored on a CD-ROM or similar mass storage device, but allow all the same functions as the native AutoCAD. Field creation AutoCAD also has a feature called "Field" which allows users to create their own fields. The purpose of this is for creating a tabbed document with the document placed in one of the fields and the rest of the document accessible by clicking on tabs. This feature enables the user to create one field as a common field, then optionally insert a field as a subdocument. The field object can be removed from a drawing simply by clicking the Remove button in the field palette, which is located at the right of the AutoCAD window. In addition, fields cannot be edited by default and can be fixed at a minimum, at most, or at the rest time with the separate fields fixed parameter. If field visibility is turned off for a drawing, field objects cannot be viewed in the drawing. However, if a field object is chosen in the Drawing > Object > Properties

menu and the parameter Visibility is set to On, the object will appear in the drawing window. The field is a simple object that can be used to create a simple flexible document. Fields can be made from various elements such as Text, Layers, Layer Sets, Dimensions, Blocks, Symbols, Shapes, Fillets, Blocks, Text, Blocks, Diagrams, Shapes, Dimensions, Text, Flags, Lines, Polylines, Stamps, Shapes, Annotations, Shapes, and Text. Fields can be combined using Boolean operators in the Document Properties > Fields > Data Properties window. Field can be combined with objects such as Blocks, Text, Shapes, Dimension, Flags, Polylines, and Line segments. Fields can be attached to other fields by clicking the Attach Field to Field button in the Field palette, which is located at the right of the AutoCAD window. AutoCAD LT AutoC a1d647c40b

3/6

### **AutoCAD Crack**

Click on the 'Autocad' menu item. Under 'Configure' on the left, select the option to 'configure how the key is used'. Click on the 'Edit' button on the top right. Copy the code provided by Autocad after the 'Name' field. You will receive a message that the key is ready to use. If you are using Autocad 2019, please download the version of Autocad 2019. How to use the licence In Autocad, click on the 'Files' menu item. Click on 'Open file'. Right-click on the 'Autocad-Licence-Key' file. Click on 'Export'. Make sure you are selecting the correct version. For example, if you are using Autocad 2019, select '2019 (Autocad 2D/3D)'. Copy the code from the box 'Licence key', and then paste it into the 'Name' field in the 'Add Licence key' window. You will receive a message that the key is ready to use. Implementation When you will try to open an Autocad file (active by Autocad, or by the key), the message 'Licence key not found in the Autocad. Autocad will not be able to open this file'. Do the following: 1. Open the 'Favorites' menu. 2. Select the option 'Edit...' 3. Click on the small down arrow on the right side of the 'File Name' field. 4. Select 'Show in' and then select 'Hidden' option. 5. Close the dialog. 6. Close the 'Favorites' dialog. 7. You will now be able to open the file. See also License plate recognition Category:License plate recognition pt:KeyTwo-dimensional spatio-temporal-frequency spectral analysis of nonlinear EEG signals. In this paper, two novel two-dimensional (2D) spatio-temporal-frequency spectral analysis techniques are applied to nonlinear electroencephalogram (EEG) signals. The main difference between these two techniques is that one uses 2D wavelet transformation

## What's New In AutoCAD?

New template display (video: 2:38 min) Modernized desktop (video: 3:31 min) Drafting Toolbox Improvements: New Drafting Toolbox toolbar (video: 3:57 min) Review your Drafting Toolbox (video: 2:48 min) Graphic

Options: Organize your views (video: 2:30 min) Filter objects by size in Landscape and Portrait view (video: 2:50 min) Display surface area and volume (video: 2:38 min) Save multiple backgrounds for use in later sessions (video: 3:30 min) Customizable wallpapers (video: 4:20 min) Quick-Change Stencils: New Quick-Change stencils (video: 3:15 min) Update standard stencils when changing a drawing template (video: 3:54 min) Create customized stencils using Shape Builder and Simple Shape (video: 3:42 min) Improvements to Z-Order: Improvements to Z-Order (video: 1:27 min) Update view and reference Z-Order while editing (video: 1:42 min) Track reference points on current view while editing (video: 1:47 min) Update linetype and shadow colors in editing view (video: 1:53 min) Raster Tools: Convert a path to a polyline (video: 2:03 min) Generate a point on a path (video: 1:54 min) Apply a dashed outline to a path (video: 1:47 min) Convert polygons to polylines (video: 1:37 min) Draw an exploded view (video: 1:48 min) Reduce complexity of polygons (video: 2:42 min) Edit paths with single points (video: 1:27 min) Draw and edit an SVG file (video: 2:20 min) Review Clipboard (video: 2:28 min) Extract a subpath (video: 1:50 min) Map nodes and subnodes in a path (video: 1:28 min)

5/6

# **System Requirements:**

For full details on the minimum and recommended hardware specifications, please refer to the 'System Requirements' section of the website: Recommended Specification: Minimum Specification: An Alienware Alpha is designed to take full advantage of multiple displays, and the first Alienware Alpha includes an HDMI-to-DVI adapter, which offers the most advanced video display capabilities available for the PC platform. These adapters will allow Alienware Alpha owners to connect a variety of displays, including high-definition television (HDTV) and game consoles, to their Alienware Alpha computer.

Related links: